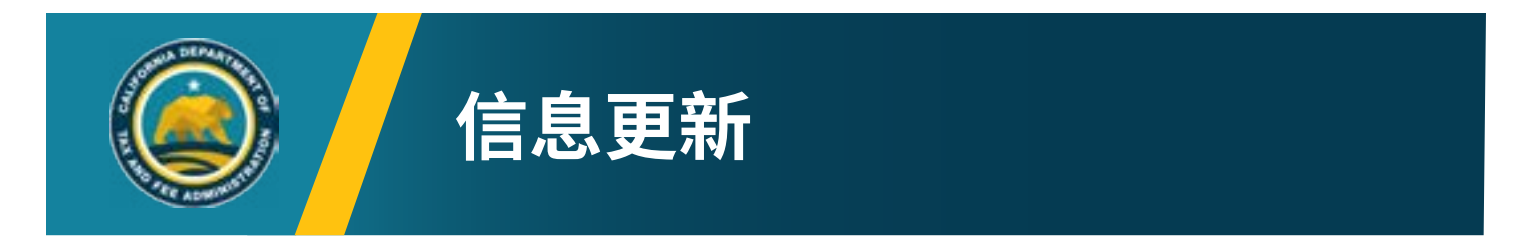

您現在可以通過加州稅費管理局(CDTFA)在線服務提出退稅索求,網址為: [onlineservices.cdtfa.ca.gov](http://onlineservices.cdtfa.ca.gov)。 提交退稅申請時,只需通過用戶名和密碼登錄,然後點擊申請退稅的帳戶即可。退稅索求位於 / Want To部分下的 More分項。 只需選擇 Submit a Claim for Refund (提交退稅索求) 鏈接,並按提示操作即可。

CDTFA-101-C(正面)修訂版 19(7-22)

# **退稅或抵稅索求**

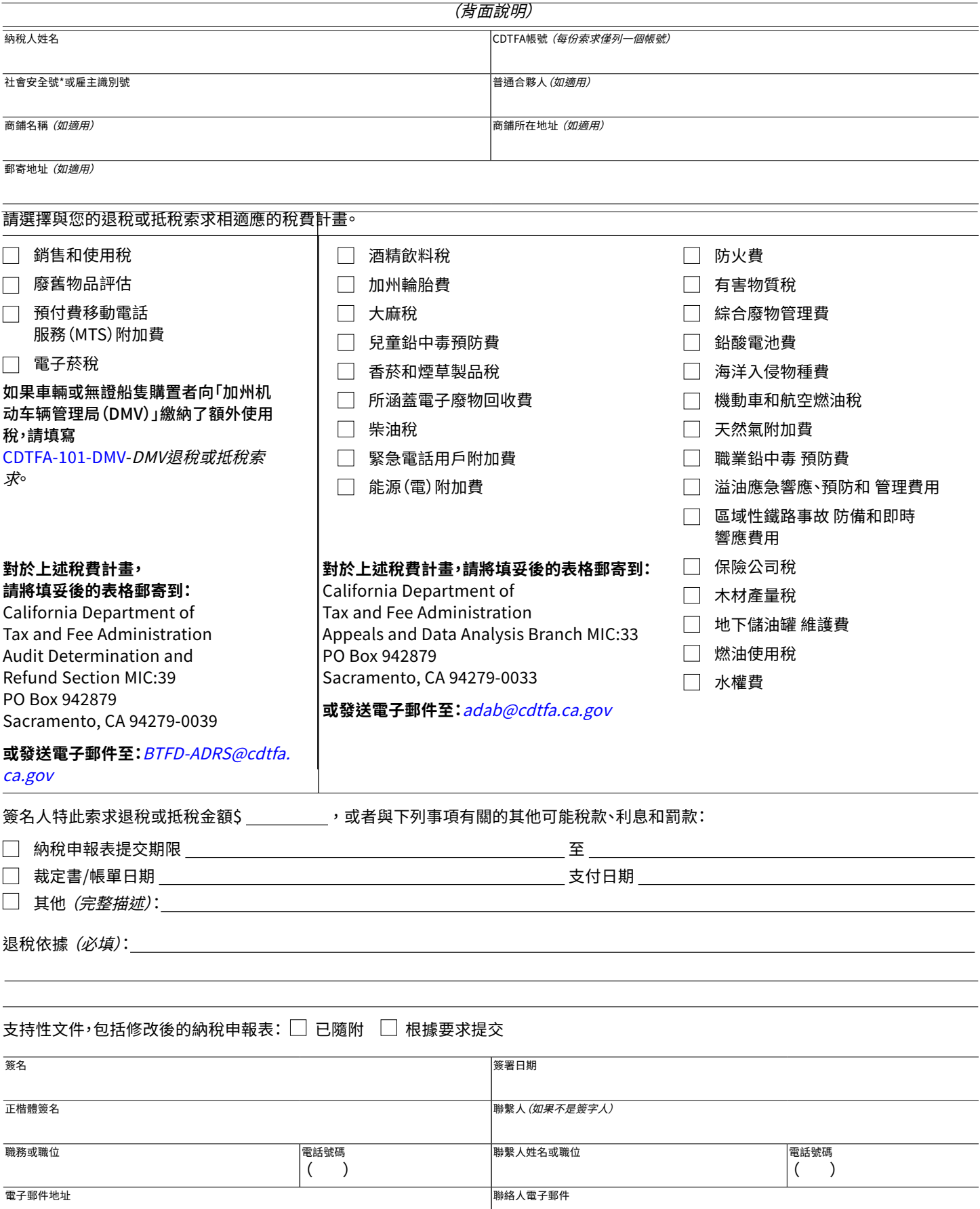

## **退稅申請填寫說明**

提交退稅或抵稅索求時,您必須提供索求覆蓋的時間段、索求的具體依據,以及支持該索求的文件。支持文件應該包括修改後的納稅申報表、 足夠詳細的信息,以及超額繳稅證明。請將這些文件附帶在退稅或抵稅索求申請中;如果文件較多,請根據要求隨時提供。

# **需要了解的事項**

- 索求申請必須在稅費計畫 規定時效內 提出\*。
- 提出索求日期應遵守 時效法規 之規定。
- 提交日期為郵寄日期(郵戳)、 電子 發送日期(如適用),或者您 親自 到最近 的事處提交申請 的日期。該日期可能與簽署日期不同。
- 每份索求表中只能列出一個帳號。如果需要 退還多項稅費,則每個帳戶都 需要 使用單獨表格。
- 如果索求退稅為部分支付或分期支付,則該申請將覆蓋適用於該單項稅款 的所有未來付款。(2017年1月1日以前,每筆部分付款或分期付款都需要 單獨申請索賠。)如果已收到一份以上「裁定通知書」(裁定書),則需要為每 份裁定書提出單獨退稅索求,以確保能夠覆蓋與該裁定書有關的所有未來 付款。

# **如何提交索求**

- 通過用戶名和密碼登錄我們的網站,網址為 [onlineservices.cdtfa.ca.gov](https://onlineservices.cdtfa.ca.gov)<sup>。</sup>點擊將要申請退稅的帳 戶,然後選擇 I Want To 部分下的More分項。然後選 擇 Submit a Claim for Refund 鏈接,並按提示操作。
- 相應的郵寄地址、電子郵件地址或傳真地址列於首頁。
- 親自到訪CDTFA的任何辦事處提交(請訪問我們的網 站獲得CDTFA辦事處列表,網址為: [www.cdtfa.ca.gov](http://www.cdtfa.ca.gov))。

### **如需獲得更多信息**

- 請致電我們的客戶服務中心 1-800-400-7115 (CRS:711),並直接轉接到負責您稅費帳戶的特定 辦公室。
- •請參[閱發行刊物 117](http://www.cdtfa.ca.gov/formspubs/pub117/)-*提交退稅索求*。
- 看到 [發行刊物 17](http://www.cdtfa.ca.gov/formspubs/pub17.pdf) 上訴程序:銷售和使用稅以及特別 稅與費。

## **如何填寫索求表**

- **• 納稅人姓名和帳號:**輸入CDTFA註冊的姓名和帳號。如果申請人未在CDTFA中註冊,請輸入索求支持文件上顯示的姓名。除非是在CDTFA 中註冊的名稱,否則請勿輸入商鋪名DBA。
- **• 社會安全號/雇主識別號:**需要披露相應的社會安全號(請參閱 [CDTFA-324-GEN](http://cdtfa.ca.gov/formspubs/cdtfa324gen.pdf)-隱私聲明),即使申請人未在CDTFA註冊,但由於退稅或部 分退稅情況,可能需要向國稅局進行披露。如果申請人已婚,請輸入夫妻兩人的社會安全號。如果申請人是合夥人之一,請輸入普通合夥人 的社會安全號和姓名。輸入其他所有業務實體的雇主識別號。
- **• 退稅金額:**輸入索求金額。
- **• 超額繳稅類型:**勾選相應選框,以表明該索求是針對納稅申報稅款、裁定書/賬單付款,還是任何其他類型的多繳款項,並輸入相應日期。如 果選擇"其他",請詳細說明索求的情況。
- **退稅依據:**請提供索求依據或根據,或者對造成多繳款項的情況加以描述。如未填寫此字段,該退稅索求不予考慮。
- **• 商鋪名稱:**輸入商鋪名稱。例如,如果索求人姓名是John Doe,DBA XYZ Auto Repair,則應輸入XYZ Auto Repair。
- **• 簽名和職務或職位:**申請表填寫者必須簽名。填表人還必須包括其職務或職位(例如簿記員、律師、會計師、納稅人等)。
- **• 簽署日期:**輸入簽署申請表日期。
- **• 聯繫人(如果不是簽字人):**如果CDTFA有任何疑問或需要其他信息,則可以使用此行內容與指定聯繫人(簽署人除外)取得聯繫。這些人可 以是納稅人指定的僱員、顧問、會計師、律師等。
- **• 電話號碼:**請提供您的電話號碼(如適用,還有聯繫人的電話號碼)。
- **• 電子郵件:**請提供您的電子郵件地址(如適用,還有聯繫人的電子郵件地址)。